# **Table of Contents**

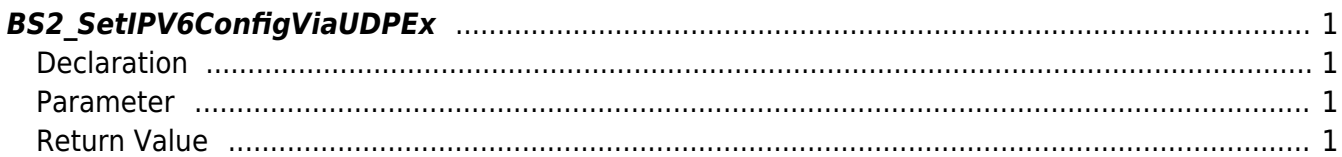

<span id="page-1-4"></span>**This page is not fully translated, yet. Please help completing the translation.** (remove this paragraph once the translation is finished)

[Configuration API](http://kb.supremainc.com/bs2sdk/doku.php?id=en:configuration_api) > [BS2\\_SetIPV6ConfigViaUDPEx](#page-1-4)

## <span id="page-1-0"></span>**BS2\_SetIPV6ConfigViaUDPEx**

[+ 2.6.3] Stores IPv6 configuration through UDP broadcast with host IP. It is useful on systems with multiple Ethernet cards installed.

#### <span id="page-1-1"></span>**Declaration**

#include "BS\_API.h"

```
int BS2_SetIPV6ConfigViaUDPEx(void* context, uint32_t deviceId, const
BS2IPV6Config* config, const char* hostipAddr);
```
[See BS2IPV6Config Structure](http://kb.supremainc.com/bs2sdk/doku.php?id=en:configuration_api#bs2ipv6config)

#### <span id="page-1-2"></span>**Parameter**

- [In] *context* : Context
- [In] *deviceId* : Device ID
- [In] *config* : IP configuration pointer
- [In] *hostipAddr* : Host IP address

### <span id="page-1-3"></span>**Return Value**

If successfully done, BS\_SDK\_SUCCESS will be returned.

From: <http://kb.supremainc.com/bs2sdk/>- **BioStar 2 Device SDK**

Permanent link: **[http://kb.supremainc.com/bs2sdk/doku.php?id=en:bs2\\_setipv6configviaudpex&rev=1560832110](http://kb.supremainc.com/bs2sdk/doku.php?id=en:bs2_setipv6configviaudpex&rev=1560832110)**

Last update: **2019/06/18 13:28**